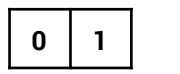

Fertilisers contain elements that plants need.

Fertilisers can be made from ammonia.

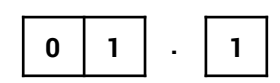

Which diagram, **A**, **B**, or **C**, represents the electronic structure of an ammonia molecule?

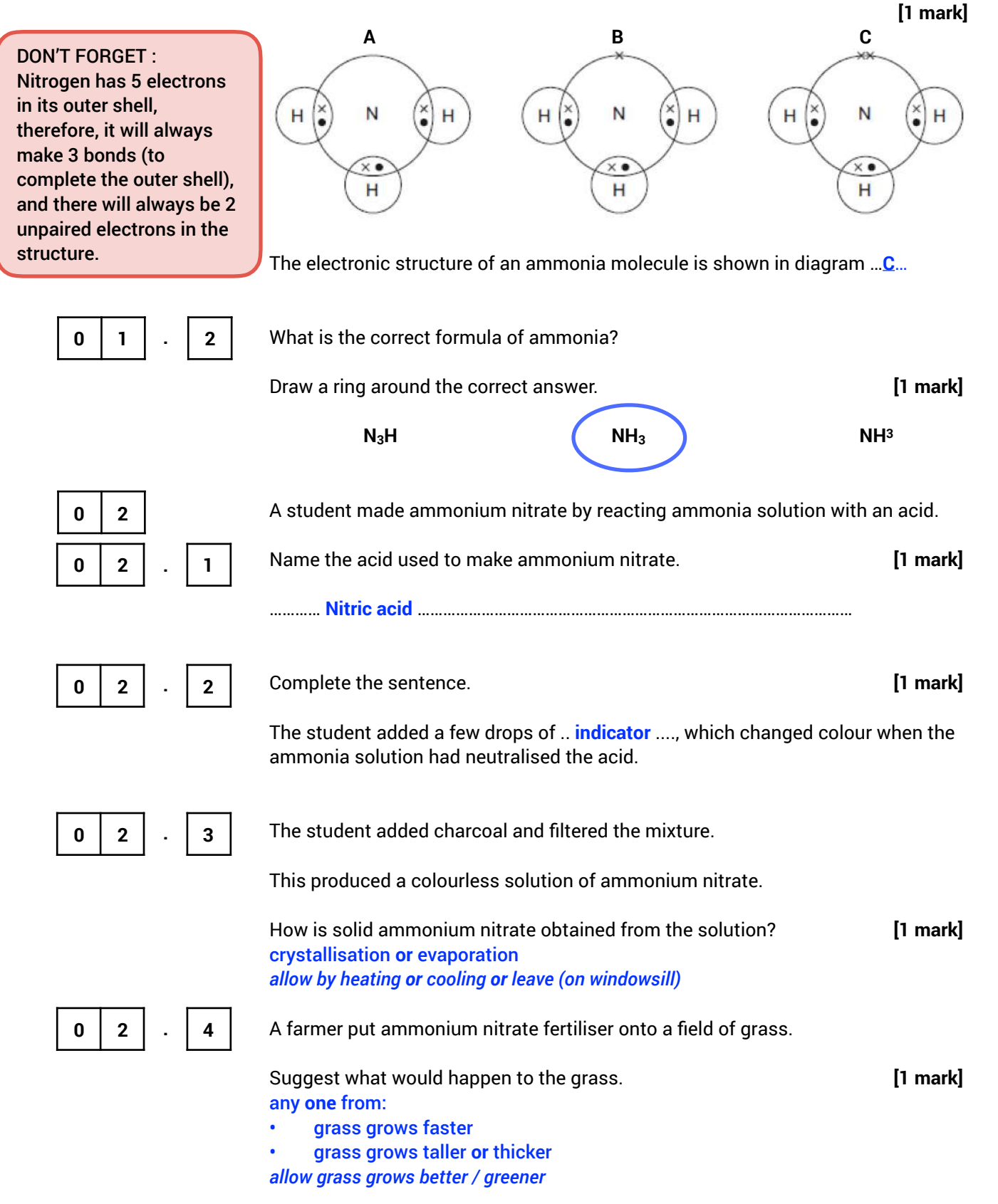

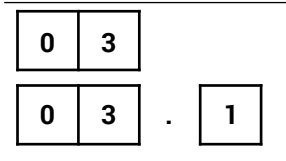

Ammonia is used to make ammonium nitrate.

Calculate the relative formula mass (Mr) of ammonium nitrate, NH4NO3

Relative atomic masses (Ar):  $H = 1$ ;  $N = 14$ ;  $O = 16$ 

$$
14 + (1 \times 4) + 14 + (16 \times 3)
$$
 [1]

Relative formula mass =  $80$  [2]

## WARNING :

The right answer will get you two marks but my advice is ALWAYS show your working, in case you make a mistake.

Remember to take into account the small numbers after the element.

**(Total 8 marks)** 

**End**